<span id="page-0-4"></span>**estat programming —** Controlling estat after community-contributed commands

[Description](#page-0-0) [Remarks and examples](#page-0-1) [Also see](#page-3-0)

# <span id="page-0-0"></span>**Description**

Programmers of estimation commands can customize how estat works after their commands. If you want to use only the standard estat subcommands, ic, summarize, and vce, you do not need to do anything; see  $[R]$  [estat](https://www.stata.com/manuals/restat.pdf#restat). Stata will automatically handle those cases.

## <span id="page-0-1"></span>**Remarks and examples [stata.com](http://stata.com)**

Remarks are presented under the following headings:

[Standard subcommands](#page-0-2) [Adding subcommands to estat](#page-0-3) [Overriding standard behavior of a subcommand](#page-2-0)

## <span id="page-0-2"></span>**Standard subcommands**

For estat to work, your estimation command must be implemented as an e-class program, and it must store its name in e(cmd).

estat vce requires that the covariance matrix be stored in  $e(V)$ , and estat summarize requires that the estimation sample be marked by the function e(sample). Both requirements can be met by using [ereturn](https://www.stata.com/manuals/pereturn.pdf#pereturn) post with the esample() option in your program; see [P] ereturn.

Finally, estat ic requires that your program store the final log likelihood in  $e(11)$  and the sample size in  $e(N)$ . If your program also stores the log likelihood of the null (constant only) model in  $e(11_0)$ , it will appear in the output of estat ic, as well.

### <span id="page-0-3"></span>**Adding subcommands to estat**

To add new features (subcommands) to estat for use after a particular estimation command, you write a handler, which is nothing more than an ado-file command. The standard is to name the new command *cmd* estat, where *cmd* is the name of the corresponding estimation command. For instance, the handler that provides the special estat features after regress is named regress\_estat, and the handler that provides the special features after pca is named pca\_estat.

Next you must let estat know about your new handler, which you do by filling in  $e$  (estat\_cmd) in the corresponding estimation command. For example, in the code that implements pca is the line

```
ereturn local estat_cmd "pca_estat"
```
Finally, you must write *cmd* estat. The syntax of estat is

estat *subcmd* . . .

When the estat command is invoked, the first and only thing it does is call ' $e$ (estat\_cmd)' if  $'e$  (estat  $\_cmd$ )' exists. This way, your handler can even do something special in the standard cases, if that is necessary. We will get to that, but in the meantime, understand that the handler receives just what estat received, which is exactly what the user typed. The outline for a handler is

```
begin cmd_estat.ado -
program cmd_estat, rclass
        version 18.0 // (or version 18.5 for StataNow)
         if "'e(cmd)'" != "cmd" {
                 error 301
        }
        gettoken subcmd rest : 0, parse(" ,")
        if "'subcmd'"=="first_special_subcmd" {
                 First_special_subcmd 'rest'
        }
        else if "'subcmd'"=="second_special_subcmd" {
                 Second_special_subcmd 'rest'
        }
        . . .
        else {
                 estat default '0'
        }
        return add
end
program First_special_subcmd, rclass
        syntax . . .
        . . .
end
program Second_special_subcmd, rclass
        syntax . . .
         . . .
end
                                                      - end cmd_estat.ado —
```
The ideas underlying the above outline are simple:

- 1. You check that e(cmd) matches *cmd*.
- 2. You isolate the *subcmd* that the user typed and then see if it is one of the special cases that you wish to handle.
- 3. If *subcmd* is a special case, you call the code you wrote to handle it.
- 4. If *subcmd* is not a special case, you let Stata's estat\_default handle it.

When you check for the special cases, those special cases can be new *subcmd*s that you wish to add, or they can be standard *subcmd*s whose default behavior you wish to override.

#### Example 1

Suppose that we have written the estimation command myreg and want the estat subcommands fit and sens to work after it, in addition to the standard subcommands. Moreover, we want to be able to abbreviate sens as se or sen. The following code fragment illustrates the structure of our myreg\_estat handler program:

- begin myreg\_estat.ado -

◁

```
program myreg_estat, rclass
                                    \frac{1}{\sqrt{2}} (or version 18.5 for StataNow)
         gettoken subcmd rest : 0 , parse(", ")
         local lsubcmd= length("'subcmd'")
         if "'subcmd'" == "fit" {
                  Fit 'rest'
         }
         else if "'subcmd'" == \text{substr}("sens", 1, \text{max}(2, 'lsubcmd')) {
                  Sens 'rest'
         }
         else {
                  estat default '0'
         }
         return add
end
program Fit, rclass
         syntax ...
         ...
end
program Sens, rclass
         syntax ...
         ...
end
                                                            - end myreg_estat.ado -
```
Say that we issue the command

```
estat sen, myoption("Circus peanuts")
```
The only way that the above differs from the standard outline is the complication we added to handle the abbreviation of *subcmd* sens. Rather than asking if "'subcmd'"=="sens", we asked if "'subcmd'"==substr("sens",1,max(2,'lsubcmd')), where 'lsubcmd' was previously filled in with length("'subcmd'").

<span id="page-2-0"></span>**Overriding standard behavior of a subcommand**

Occasionally, you may want to override the behavior of a subcommand normally handled by estat default. This is accomplished by providing a local handler. Consider, for example, summarize after pca. The standard way of invoking estat summarize is not appropriate here—estat summarize extracts the list of variables to be summarized from  $e(b)$ . This does not work after pca. Here the varlist has to be extracted from the column names of the correlation or covariance matrix e(C). This varlist is transferred to estat summarize (or more directly to estat summ) as the argument of the standard estat\_summ program.

```
program Summarize
         syntax [, *]
         tempname C
         matrix 'C' = e(C)estat_summ ':colnames 'C'', 'options'
end
```
You add the local handler by inserting an additional switch in *cmd* estat to ensure that the summarize subcommand is not handled by the default handler estat\_default. As a detail, we have to make sure that the minimal abbreviation is summarize.

```
program pca_estat, rclass
       version 18.0 // (or version 18.5 for StataNow)
       gettoken subcmd rest : 0 , parse(", ")
       local lsubcmd= length("'subcmd'")
        if '"'subcmd'"' == substr("summarize", 1, max(2, 'lsubcmd')) {
               Summarize 'rest'
        }
       else {
               estat_default '0'
       }
       return add
end
program Summarize
       syntax ...
        ...
end
```
 $-$  end pca\_estat.ado  $-$ 

- begin pca\_estat.ado -

## <span id="page-3-0"></span>**Also see**

[R] [estat](https://www.stata.com/manuals/restat.pdf#restat) — Postestimation statistics

Stata, Stata Press, and Mata are registered trademarks of StataCorp LLC. Stata and Stata Press are registered trademarks with the World Intellectual Property Organization of the United Nations. StataNow and NetCourseNow are trademarks of StataCorp LLC. Other brand and product names are registered trademarks or trademarks of their respective companies. Copyright  $\odot$  1985–2023 StataCorp LLC, College Station, TX, USA. All rights reserved.

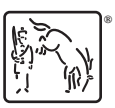

For suggested citations, see the FAQ on [citing Stata documentation](https://www.stata.com/support/faqs/resources/citing-software-documentation-faqs/).